# SDN/NFV experiments on Grid'5000

# Lucas Nussbaum lucas.nussbaum@loria.fr

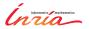

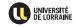

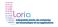

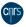

Lucas Nussbaum 1 / 6

### SDN experiments: methods and tools

- Simulators
- Single-node emulation: Mininet (using OpenVSwitch)
- Multi-node emulation (Emulab)
- Continent-scale testbeds
- Planetary-scale real deployments

Lucas Nussbaum 2 / 6

# Grid'5000 current offerings

- Focus on flexible reconfigurable infrastructure
  - ♦ High-level, multi-node emulation with **Distem**
  - Low-level, physical topologies with KaVLAN
  - Future plans: deployable switches

Lucas Nussbaum 3 / 6

#### Distem: multi-node emulation for SDN

- Multi-purpose, distributed emulator
  - Large-scale (100s of physical nodes, 10000s of virtual nodes)
  - ◆ CPU performance emulation ~ HPC runtimes evaluation
  - Network topologies emulation using Linux TC/Netem + VXLAN
- ► Now supports OpenVSwitch inside virtual nodes
  - Soon: experiments with 100s of switches
- Also working on Chameleon and CloudLab
  - Work in progress to solve remaining issues
    - ★ Including to deal with differences between testbeds
    - ★ Talk at next GEFI meeting? :-)

http://distem.gforge.inria.fr/

Lucas Nussbaum 4 / 6

### **SDN with KaVLAN**

- KaVLAN: reconfiguration of network switches to provide L2 isolation
  - To protect the testbed from experiments
  - To protect experiments from the testbed
- Idea: build topologies using several VLANs on multi-NIC nodes
  - Physical machines, not VMs/containers
- Current status:
  - Prototype tool to handle VLAN assignment for a topology
  - Preliminary experiments:
    - ★ Several OpenVSwitch nodes
    - ★ DPDK for high-performance packet switching

Lucas Nussbaum 5 / 6

## Future plans: deployable switches

- ▶ Bare-metal / white-box / open networking switches:
  - e.g. Dell/Force10 S6000-ON (32x 40 Gbps)
  - Linux-powered switches
  - Customizable software stack (Dell's OS10 based on Debian)
  - Reinstallable using ONIE (≈ PXE)
- Plan:
  - Add some of them in Grid'5000 (outside of the core infrastructure)
  - Enable users to reserve and reinstall them

Lucas Nussbaum 6 / 6